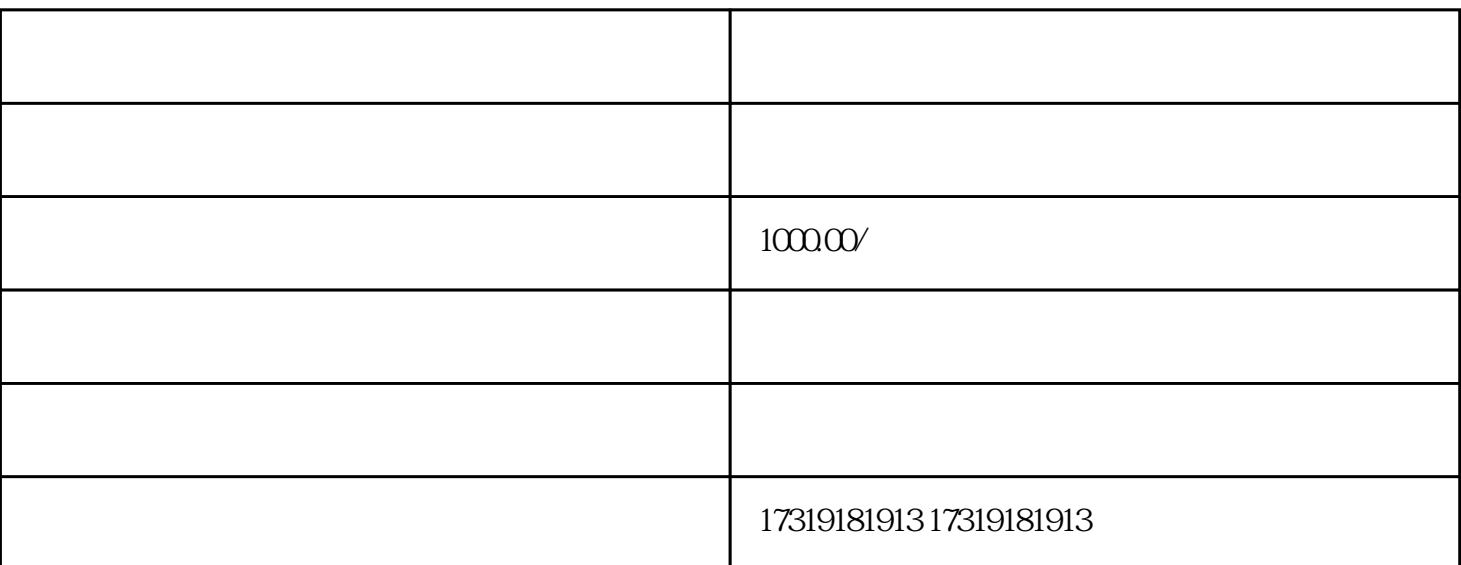

5610

 $12366$ 

1016

补充申报和补缴税款 234

6108915

 $\mathbf A$ 

8123410956

遵守税务法规和政策 234